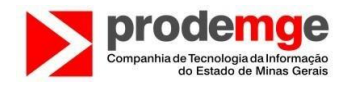

## **Modo de Disputa Aberto nº 001/2019**

## **Solicitação enviada dia 20/03/2020 às 18:51 pela empresa Algar Telecom:**

Segue abaixo perguntas e as respostas para os questionamentos:

1) Entendemos que só conseguiremos fazer uplod do arquivo no sistema depois que cadastrarmos os valores no portal de compras?

**Resposta:** conforme subitens 7.1.1 e 7.1.2 do edital, a tabela deverá ser inserida no momento de cadastramento da proposta:

*7.1.1 – No momento do cadastramento da proposta inicial será obrigatório o "upload", no campo "arquivos de complementação do fornecedor", da Tabela de Precificação, conforme Anexo 1.8 – Proposta Comercial do Anexo I – Termo de Referência deste edital, tanto na versão assinada e digitalizada como na versão Excel, para facilitar a conferência de preços durante o certame, não sendo permitido qualquer tipo de identificação do licitante sob pena de desclassificação.*

*7.1.2 - O "upload" ocorre na mesma aba onde o preço global é informado, no campo "arquivos de descrição da proposta", sendo permitido anexar até 5 arquivos de 20 MB.*

*2)* Para o cadastro da proposta, entendemos que o preenchimento dos campos da proposta no Portal de Compras é suficiente, pelo que não há necessidade de o licitante anexar a proposta em arquivo pdf,word,excell, etc. Este entendimento está correto?

**Resposta:** conforme respondido no questionamento anterior, a empresa deverá cadastrar a proposta comercial e anexar a tabela de precificação.

3) Caso seja preciso anexar a proposta em arquivo pdf, word, Excel etc, gentileza informar se esta deve ser assinada e se o licitante deve ser identificado ou não.

**Resposta:** gentileza verificar os subitens citados acima, para elaboração da proposta comercial e preenchimento dos campos no portal de compras.

4) Para fase de lances, entendemos que estes deverão ser efetuados tendo por referência o valor global dos lotes para 60 (sessenta) meses. Este entendimento está correto?

**Resposta:** na fase de lances, será ofertado o lance para o período de 60 (sessenta) meses, ainda conforme subitem 7.4.2 do edital, deverá ser informado o valor para o período de 60 (sessenta) meses:

*7.4.2 - O licitante deverá lançar no campo próprio do Portal de Compras-MG, o valor unitário e total do item, para o período de 60 (sessenta) meses e o valor total da proposta para o lote de participação.*